## **Hwk4 Sconce**

**NAME:**

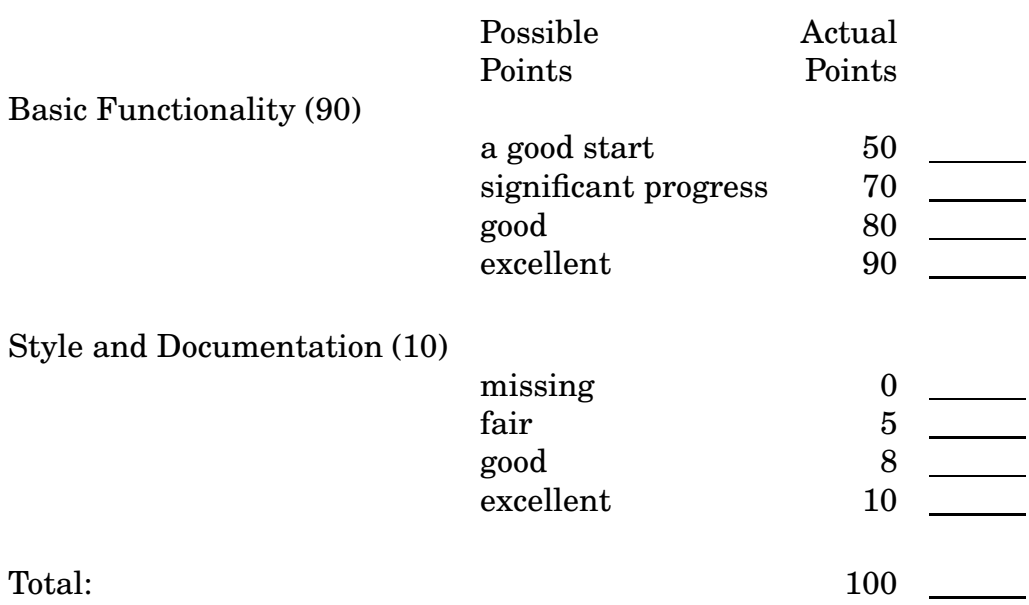

- Use material and lighting throughout; no THREE.MeshBasicColor
- Make your best guess at the material colors.
- In my solution, the specular colors are all shades of gray.
- I used 3 lights, and they were all gray lights (that is, no hue). You can adjust the brightness, but you don't need to worry that the light is colored.
- The material of all two walls is the same. The material of the floor and ceiling is different, as is the material of the ball and the sconce.
- Notice that the walls are different shades, despite their equal material
- Notice that the underside of the ball is darkened
- Notice that you can see both the inside and outside of the sconce, but only the inside of the walls, floor and ceiling.
- There's a GUI with three boolean values to toggle the lights. This will help you understand the contribution of each light. You must implement a GUI like that, too. You will not need to rebuild the scene when a value is toggled.